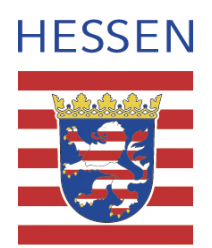

## **Wichtige Informationen über die zukünftige elektronische Abrechnung Ihrer Reisekosten ab dem 15. Juni 2016**

Für die gesamte hessische Landesverwaltung wurde beschlossen, die Abrechnung der Reisekosten, des Trennungsgeldes und der Umzugskosten bei der Hessischen Bezügestelle (HBS) zu zentralisieren.

Im Zuge dessen wurde die Abrechnung der Reisekosten vom bisher papiergebundenen Antragsverfahren auf ein neues elektronisches Abrechnungssystem umgestellt. Dieses ermöglicht es Reisenden, die zur Abrechnung ihrer Dienstreisen erforderlichen Daten im Internet über das sog. Serviceportal selbst zu erfassen und den Status der Abrechnung bis hin zur Auszahlung nachzuverfolgen. Das elektronische Abrechnungsverfahren gilt auch für Schul‐ und Wanderfahrten ins In‐ und Ausland. Ausgenommen von der elektronischen Abrechnung sind lediglich sonstige Auslandsdienstreisen.

Bei dem Serviceportal handelt es sich um eine internetbasierte landesdienstinterne Plattform, auf der verschiedene Anwendungen, wie beispielsweise die Eingabemaske für die elektronische Selbsterfassung der Reisekosten, hinterlegt sind. Ein Zugriff hierauf ist nur aus dem Landesintranet möglich. Für Mitarbeiterinnen und Mitarbeiter des Landes Hessen, die nicht an das Landesintranet angeschlossen sind – wie beispielsweise Sie als Lehrerinnen und Lehrer, Ausbilderinnen und Ausbilder oder Schulinspektoren –, besteht jedoch die Möglichkeit, von jedem internetfähigen PC auf das Landesintranet zuzugreifen, und zwar über das sog. NzüK-Portal (Netzwerkzonen übergreifende Kommunikation).

## **In Kürze erhalten Sie hierzu ein Anschreiben auf dem Postweg mit Ihrem persönlichen Freischaltcode und weiteren Hinweisen zum Anmeldeverfahren.**

Eine papiergebundene Antragstellung wird ab dem 15.06.2016 nicht mehr möglich sein. Um nach diesem Zeitpunkt Reisekosten abrechnen zu können, führen Sie bitte den Registrierungsprozess wie in dem o.g. Anschreiben dargestellt durch.

Nach erfolgreicher Anmeldung klicken Sie im Serviceportal auf den Reiter "Reisekosten". Über den Menüpunkt "Reisekostenabrechnung anlegen" können Sie die Erfassung Ihrer Reisedaten starten. Zudem finden Sie unter dem Menüpunkt "Hilfe" verschiedene Musterfälle sowie ein Infoblatt über die im Kultusressort möglichen Reisearten.

Sollten Sie weitere Informationen benötigen, finden Sie jeweils eine Übersicht der häufig gestellten Fragen und Antworten auf den Startseiten des NzüK‐ und Serviceportals.

Ferner stehen Ihnen folgende Ansprechpartner zur Verfügung:

- bei technischen Problemen mit dem NzüK-Portal der User-Help Desk der Hessischen Zentrale für Datenverarbeitung (HZD) mit der Servicetelefonnummer 0611 340‐1274
- bei Problemen mit der Anmeldung am Serviceportal der SAP HR Anwendungsbetreuer der Hessischen Lehrkräfteakademie, Herr Jörg Apitz 0561‐8078283
- bei fachlichen Fragen zur Erfassung von Reisekostenabrechnungen bzw. bei Fragen zum Reisekostenrecht der Servicebereich Reisekosten der Hessischen Bezügestelle (HBS) per E‐Mail unter rtu‐abrechnungsstelle‐ks@hbs.hessen.de oder unter der Servicetelefonnummer 0561 1008‐2245